# Package 'babar'

February 24, 2015

Type Package

Title Bayesian Bacterial Growth Curve Analysis in R

Version 1.0

Date 2014-11-13

Author Lydia Rickett, Matthew Hartley, Richard Morris and Nick Pullen

Maintainer Matthew Hartley <Matthew.Hartley@jic.ac.uk>

Description Babar is designed to use nested sampling (a Bayesian analysis technique) to compare possible models for bacterial growth curves, as well as extracting parameters. It allows model evidence and parameter likelihood values to be extracted, and also contains helper functions for comparing distributions as well as direct access to the underlying nested sampling code.

License GPL-2

Suggests knitr, R.rsp

VignetteBuilder knitr, R.rsp

NeedsCompilation no

Repository CRAN

Date/Publication 2015-02-24 23:27:07

# R topics documented:

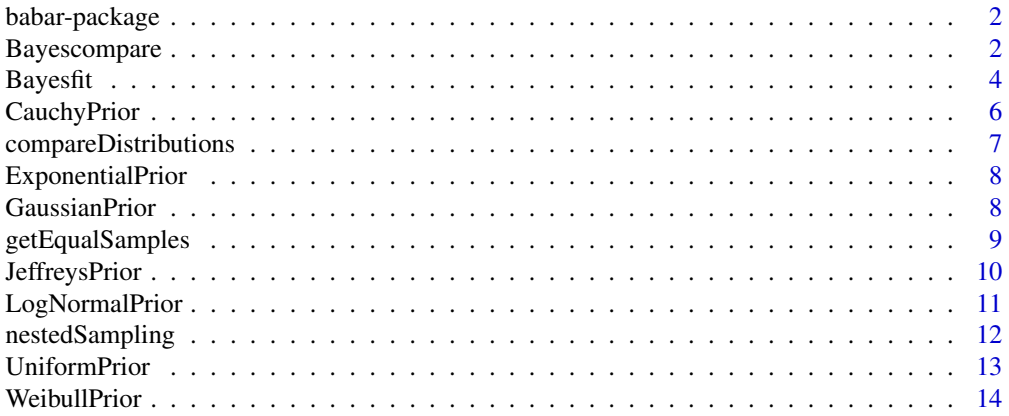

#### <span id="page-1-0"></span>**Index** [15](#page-14-0)

#### Description

Babar is designed to use nested sampling (a Bayesian analysis technique) to compare possible models for bacterial growth curves, as well as extracting parameters. It allows model evidence and parameter likelihood values to be extracted, and also contains helper functions for comparing distributions as well as direct access to the underlying nested sampling code.

#### Details

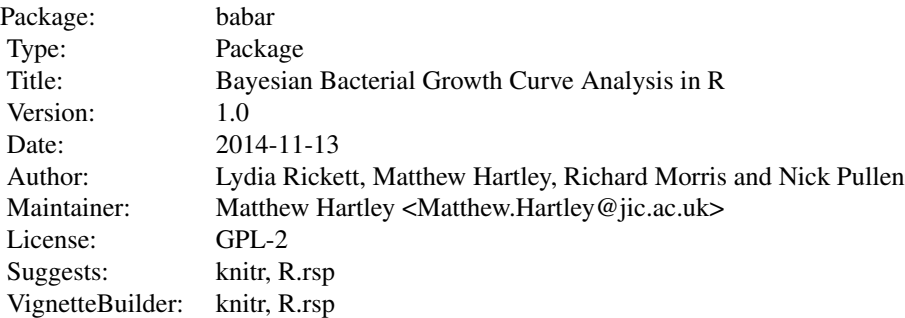

#### Author(s)

Lydia Rickett, Matthew Hartley, Richard Morris and Nick Pullen

```
Bayescompare Bayescompare
```
#### Description

Perform Bayesian analysis for comparing two bacterial growth curves using the Baranyi model.

#### Usage

```
Bayescompare(data1, data2, hyp, model, inf.sigma1 = TRUE, inf.sigma2 = TRUE,
    inc.nd1 = FALSE, inc.nd2 = FALSE, sigma1 = 0.3, sigma2 = 0.3,
   threshold1 = NULL, threshold2 = NULL, mumax.prior1 = "Uniform",
   mumax.prior2 = "Uniform", mu.mean1 = NULL, mu.mean2 = NULL,
   mu.sd1 = NULL, mu.sd2 = NULL, tol = 0.1, prior.size = 250)
```
# Bayescompare 3

# Arguments

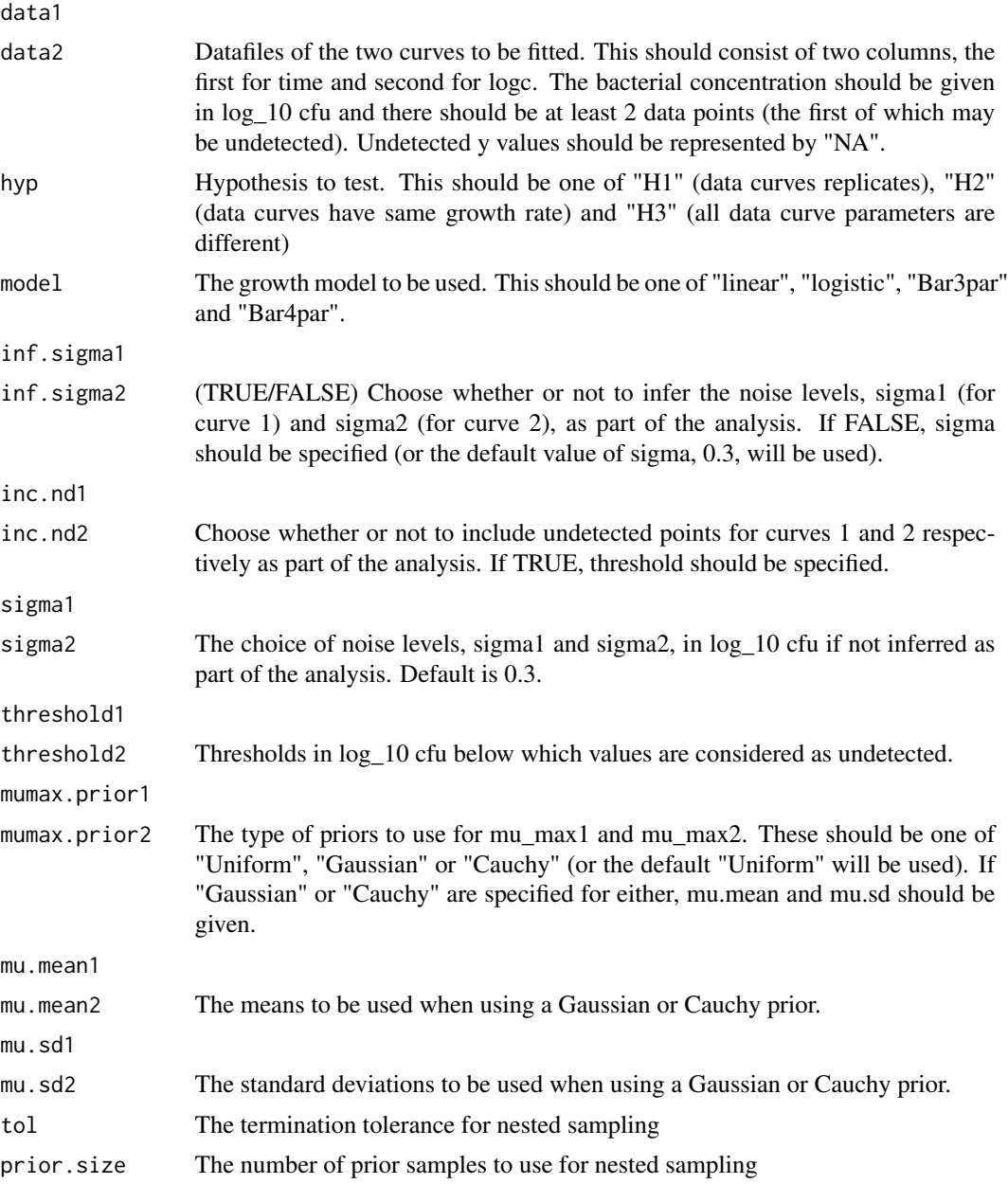

# Value

#### Returns:

posterior: The samples from the posterior, together with their log weights and log likelihoods as a m x n matrix, where m is the number of posterior samples and n is the number of parameters  $+ 2$ . The log weights are the first column and the log likelihood values are the second column of this matrix. The sum of the log-weights = logZ.

<span id="page-3-0"></span>logevidence: The logarithm of the evidence, a scalar.

means: A vector of the mean of each parameter, length = no. of parameters.

vars: A vector of the variance of each parameter, length = no. of parameters.

equalposterior: Equally weighted posterior samples together with their log likelihoods as a m x n matrix, where m is the number of posterior samples and n is the number of parameters  $+1$ . The log likelihood values are the first column of this matrix.

fit.t1,fit.t2: Vectors of time points at which the model is fitted for data1 and data2 respectively.

fit.y1,fit.y2: Matrices of fitted model points, y1 (for data1) and y2 (for data 2), using posterior parameter samples in the model. Each column represents a different posterior sample.

fit.y1mean and fit.y2mean: Vectors of fitted model points, y1 and y2, using the mean of the posterior parameter samples in the model.

### Author(s)

Lydia Rickett, Matthew Hartley, Richard Morris and Nick Pullen

#### Examples

```
LmH_411.file <- system.file("extdata", "LmH_411.csv", package = "babar")
LmH_411.data <- read.csv(LmH_411.file, header=TRUE, sep =",",
                        na.strings=c("ND","NA"))
M126_50.file <- system.file("extdata", "M126_50.csv", package = "babar")
M126_50.data <- read.csv(M126_50.file, header=TRUE, sep =",",
                        na.strings=c("ND","NA"))
```

```
# Get a quick approximation of the evidence/model parameters.
results.linear.short <- Bayescompare(LmH_411.data, M126_50.data, hyp="H1",
                                     model="linear",tol=100, prior.size=25)
# Compute a better estimate of the evidence/model parameters (slow so not
```

```
# run as part of the automated examples).
## Not run:
```
results.linear.full <- Bayescompare(LmH\_411.data, M126\_50.data, hyp="H1", model="linear")

## End(Not run)

Bayesfit *Bayesfit*

#### Description

Perform Bayesian analysis for fitting a single bacterial growth curve using the Baranyi model.

#### **Bayesfit** 5

#### Usage

```
Bayesfit(data, model, inf.sigma = TRUE, inc.nd = FALSE, sigma = 0.3,
    threshold = NULL, mumax.prior = "Uniform", mu.mean = NULL,
   mu.sd = NULL, tol = 0.1, prior.size = 100)
```
# Arguments

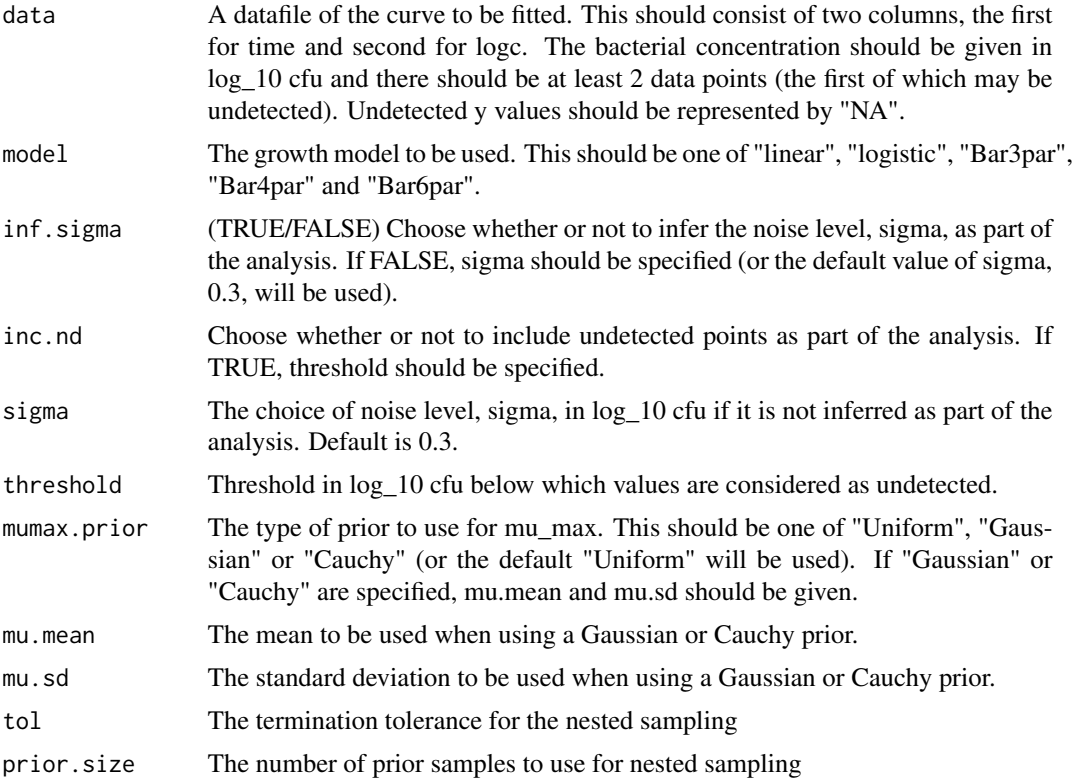

#### Value

Returns:

posterior: The samples from the posterior, together with their log weights and log likelihoods as a m x n matrix, where m is the number of posterior samples and n is the number of parameters  $+2$ . The log weights are the first column and the log likelihood values are the second column of this matrix. The sum of the log-weights  $= \log Z$ .

logevidence: The logarithm of the evidence, a scalar.

means: A vector of the mean of each parameter, length = no. of parameters.

vars: A vector of the variance of each parameter, length = no. of parameters.

equalposterior: Equally weighted posterior samples together with their log likelihoods as a m x n matrix, where m is the number of posterior samples and n is the number of parameters + 1. The log likelihood values are the first column of this matrix.

fit.t: A vector of time points at which the model is fitted.

<span id="page-5-0"></span>fit.y: A matrix of fitted model points, y, using posterior parameter samples in the model. Each column represents a different posterior sample.

fit.ymean: A vector of fitted model points, y, using the mean of the posterior parameter samples in the model.

#### Author(s)

Lydia Rickett, Matthew Hartley, Richard Morris and Nick Pullen

#### Examples

```
B092_1.file <- system.file("extdata", "B092_1.csv", package = "babar")
data <- read.csv(B092_1.file, header=TRUE, sep=",",
                na.strings=c("ND","NA"))
# Get a quick approximation of the evidence/model parameters.
results.linear.short <- Bayesfit(data,model="linear",inf.sigma=FALSE,
                                 tol=10,prior.size=25)
# Compute a better estimate of the evidence/model parameters (slow so not
# run as part of the automated examples).
## Not run:
results.linear.full <- Bayesfit(data,model="linear",inf.sigma=FALSE)
```
## End(Not run)

CauchyPrior *CauchyPrior*

#### Description

Generate samples from the Cauchy prior

#### Usage

CauchyPrior(u, location, scale)

#### Arguments

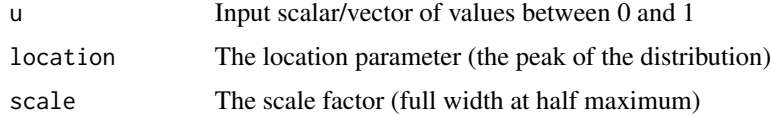

# Value

Samples from Cauchy prior

# <span id="page-6-0"></span>compareDistributions 7

# Author(s)

Lydia Rickett, Matthew Hartley, Richard Morris and Nick Pullen

#### Examples

```
samples <- CauchyPrior(runif(100), 5, 2)
summary(samples)
```
compareDistributions *compareDistributions*

# Description

Compare two sets of normally distributed samples using nested sampling, to determine whether they have the same mean and variance.

#### Usage

compareDistributions(data.first, data.second)

#### Arguments

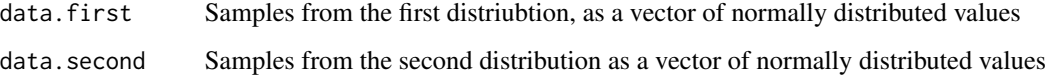

# Value

Bayes factor for the hypothesis that the distributions have the same mean and variance versus the hypothesis that they have different means and variances

#### Author(s)

Lydia Rickett, Matthew Hartley, Richard Morris and Nick Pullen

#### Examples

```
data.a <- rnorm(10, 1, 1)
data.b <- rnorm(10, 5, 1)
compareDistributions(data.a, data.b)
```
<span id="page-7-0"></span>ExponentialPrior *ExponentialPrior*

# Description

Generate samples from the exponential prior

#### Usage

```
ExponentialPrior(u, rate)
```
# Arguments

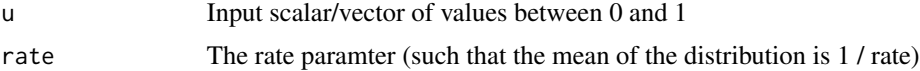

# Value

Samples from the Exponential prior

#### Author(s)

Lydia Rickett, Matthew Hartley, Richard Morris and Nick Pullen

# Examples

samples <- ExponentialPrior(runif(100), 5) summary(samples)

GaussianPrior *GaussianPrior*

# Description

Generate samples from normal distribution

#### Usage

GaussianPrior(u, mean, sd)

# Arguments

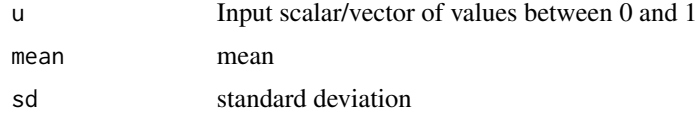

# <span id="page-8-0"></span>getEqualSamples 9

# Value

Samples from normal distribution

# Author(s)

Lydia Rickett, Matthew Hartley, Richard Morris and Nick Pullen

# Examples

```
samples <- GaussianPrior(runif(100), 5, 1)
summary(samples)
```
getEqualSamples *getEqualSamples*

# Description

Return n equally weighted posterior samples

# Usage

```
getEqualSamples(posterior, n = Inf)
```
#### Arguments

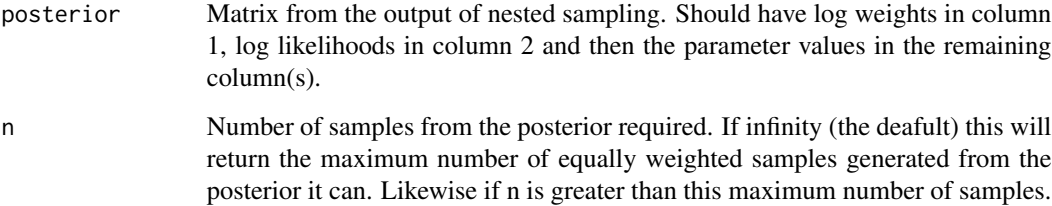

# Value

A set of equally weighted samples from the inferred posterior distribution.

#### Author(s)

Lydia Rickett, Matthew Hartley, Richard Morris and Nick Pullen

# Examples

```
mu < - 1sigma <- 1
data <- rnorm(100, mu, sigma)
transform <- function(params) {
  tParams = numeric(length=length(params))
  tParams[1] = GaussianPrior(params[1], mu, sigma)
  tParams[2] = UniformPrior(params[2], 0, 2 * sigma)
  return(tParams)
}
llf <- function(params) {
  tParams = transform(params)
 mean = tParams[1]sigma = tParams[2]
  n <- length(data)
 ll <- -(n/2) * log(2*pi) - (n/2) * log(sigma**2) - (1/(2*sigma**2)) * sum((data-mean)**2)
  return(ll)
}
prior.size <- 25
tol \leq 0.5ns.results <- nestedSampling(llf, 2, prior.size, transform, tolerance=tol)
getEqualSamples(ns.results$posterior)
```
JeffreysPrior *JeffreysPrior*

# Description

Generate samples from the Jeffreys prior

# Usage

```
JeffreysPrior(u, log10lowerBound, log10upperBound)
```
#### Arguments

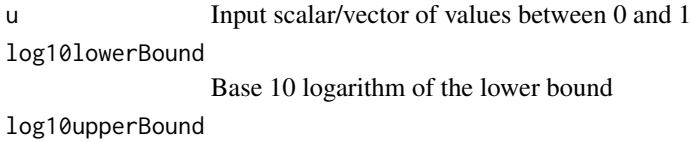

Base 10 logarithm of the upper bound

<span id="page-9-0"></span>

# <span id="page-10-0"></span>LogNormalPrior 11

# Value

Samples from Jeffreys prior

# Author(s)

Lydia Rickett, Matthew Hartley, Richard Morris and Nick Pullen

# Examples

```
samples <- JeffreysPrior(runif(100), -2, 8)
summary(samples)
```
LogNormalPrior *LogNormalPrior*

# Description

Generate samples from the log normal distribution

# Usage

LogNormalPrior(u, meanlog, sdlog)

# Arguments

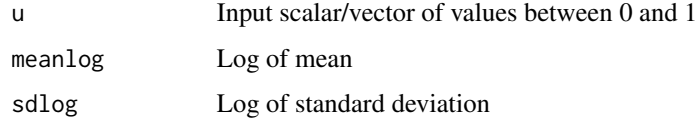

# Value

Samples from log normal distribution

# Author(s)

Lydia Rickett, Matthew Hartley, Richard Morris and Nick Pullen

# Examples

```
samples <- LogNormalPrior(runif(100), 2, 2)
summary(samples)
```
<span id="page-11-0"></span>nestedSampling *nestedSampling*

#### Description

Perform nested sampling for the given model (expressed through the log likelihood function).

#### Usage

```
nestedSampling(llFun, numberOfParameters, prior.size, transformParams,
    exploreFn = ballExplore, tolerance = 0.1)
```
#### Arguments

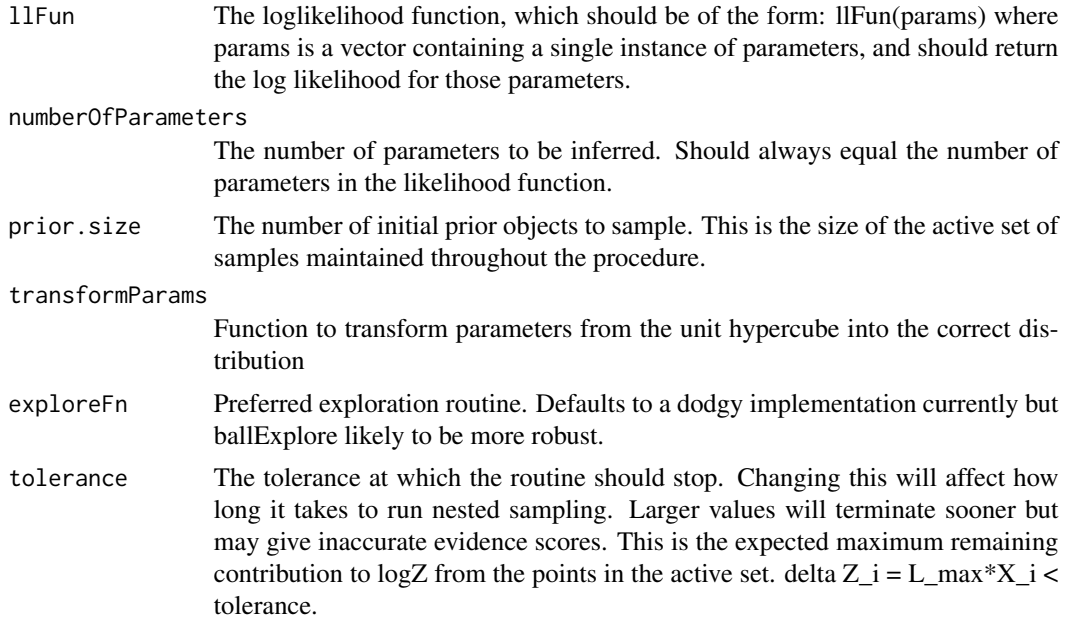

#### Value

logevidence: The logarithm of the evidence, a scalar.

posterior.samples: The samples from the posterior, together with their log weights and log likelihoods as a m x n matrix, where m is the number of posterior samples and n is the number of parameters + 2. The log weights are the first column and the log likelihood values are the second column of this matrix. The sum of the log-weights = logZ.

logZerror: An estimate of the numerical uncertainty of the log evidence.

parameterMeans: A vector of the mean of each parameter, length = no. of parameters.

parameterVariances: A vector of the variance of each parameter, length = no. of parameters.

entropy: The information — the natural logarithmic measure of the prior-to-posterior shrinkage.

#### <span id="page-12-0"></span>UniformPrior 13

# Author(s)

Lydia Rickett, Matthew Hartley, Richard Morris and Nick Pullen

#### Examples

```
mu < - 1sigma <-1data <- rnorm(100, mu, sigma)
transform <- function(params) {
  tParams = numeric(length=length(params))
  tParams[1] = GaussianPrior(params[1], mu, sigma)
  tParams[2] = UniformPrior(params[2], 0, 2 \star sigma)
  return(tParams)
}
llf <- function(params) {
  tParams = transform(params)
  mean = tParams[1]sigma = tParams[2]
 n <- length(data)
 ll <- -(n/2) * log(2*pi) - (n/2) * log(sigma**2) - (1/(2*sigma**2)) * sum((data-mean)**2)
  return(ll)
}
prior.size <- 25
tol <-0.5ns.results <- nestedSampling(llf, 2, prior.size, transform, tolerance=tol)
```
UniformPrior *UniformPrior*

### Description

Generate samples from uniform distribution

# Usage

UniformPrior(u, lowerBound, upperBound)

#### Arguments

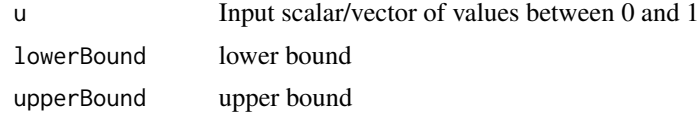

<span id="page-13-0"></span>Samples from uniform distribution within given bounds

#### Author(s)

Lydia Rickett, Matthew Hartley, Richard Morris and Nick Pullen

# Examples

```
samples <- UniformPrior(runif(1000), -5, 5)
summary(samples)
```
WeibullPrior *WeibullPrior*

## Description

Generate samples from the Weibull prior

#### Usage

WeibullPrior(u, shape, scale)

#### Arguments

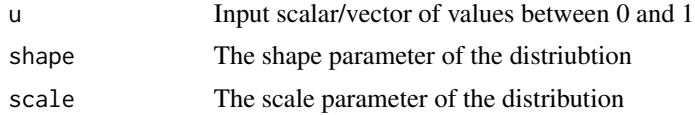

#### Value

Samples from the Weibull prior

#### Author(s)

Lydia Rickett, Matthew Hartley, Richard Morris and Nick Pullen

#### Examples

```
samples <- WeibullPrior(runif(100), 5, 5)
summary(samples)
```
# <span id="page-14-0"></span>Index

∗Topic package babar-package, [2](#page-1-0) babar *(*babar-package*)*, [2](#page-1-0)

babar-package, [2](#page-1-0) Bayescompare, [2](#page-1-0) Bayesfit, [4](#page-3-0)

CauchyPrior, [6](#page-5-0) compareDistributions, [7](#page-6-0)

ExponentialPrior, [8](#page-7-0)

GaussianPrior, [8](#page-7-0) getEqualSamples, [9](#page-8-0)

JeffreysPrior, [10](#page-9-0)

LogNormalPrior, [11](#page-10-0)

nestedSampling, [12](#page-11-0)

UniformPrior, [13](#page-12-0)

WeibullPrior, [14](#page-13-0)